## *Technical Article Get Connected: High-speed LVDS Comparator*

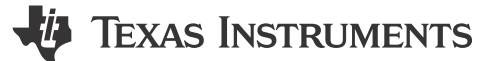

## Michael Peffers

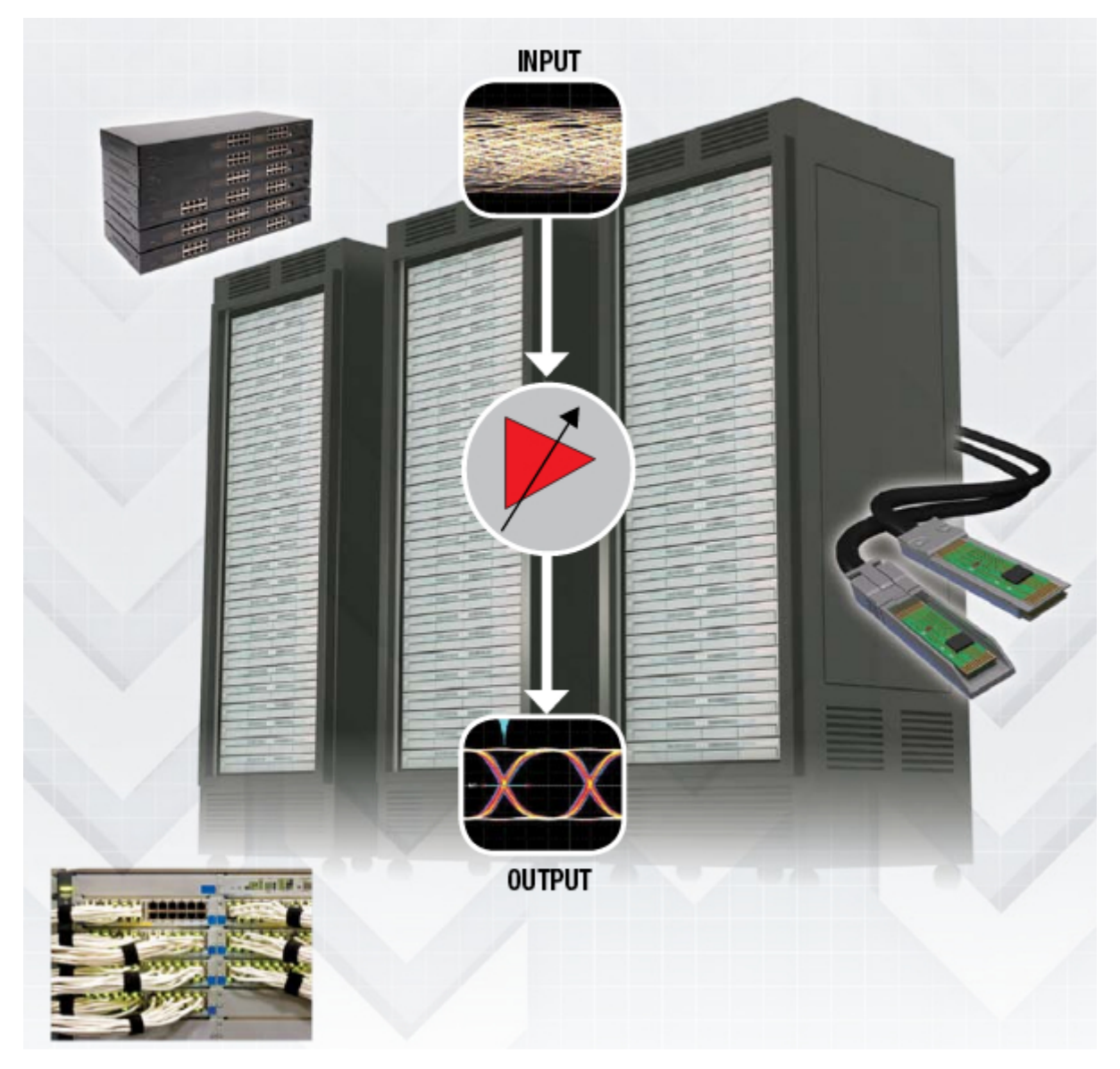

Welcome back to the Get Connected blog series on Analog Wire. In my [previous](https://e2e.ti.com/blogs_/b/analogwire/archive/2015/02/13/extending-spi-with-differential-signaling-technology?DCMP=awire&HQS=hpa-int-iff-awire-20150603-20150213-en) post, I discussed how you can use low-voltage differential signaling (LVDS) to extend the reach of your serial peripheral interface (SPI) communication bus. In this post, I'll look at using an LVDS receiver as a high-speed comparator, which can be useful in applications where the output from the crystal oscillator is not optimal, or in a photo-detector circuit in a factory setting.

In applications that require a clock to be distributed across a backplane, cable assembly, or even a complex or large motherboard, the clock edges will suffer from the degrading effects of the medium. The product of these effects may be a clock that looks more like a sine wave than a square wave. The impaired clock may be

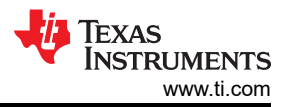

unusable at this point to the end device, meaning that additional internal design team meetings and board spins are soon to follow.

A simple workaround for this problem is to configure an LVDS receiver as a high-speed comparator by placing a static common-mode voltage on one of the inputs and driving the impaired signal into the opposite input. The product of this LVDS implementation is a cleaned-up clock that swings full rail and can now be distributed to the end devices. Figure 1 depicts the LVDS circuit design, while [Figure 2](#page-2-0) shows the output of the [SN65LVDS4](http://www.ti.com/product/SN65LVDS4?keyMatch=LVDS4&tisearch=Search-EN-Everything&DCMP=awire&HQS=hpa-int-iff-awire-20150603-pf-sn65lvds4-en) at 50 MHz. The B input is tied to a static 50 mV, and the A input swings from 0 to 100 mV.

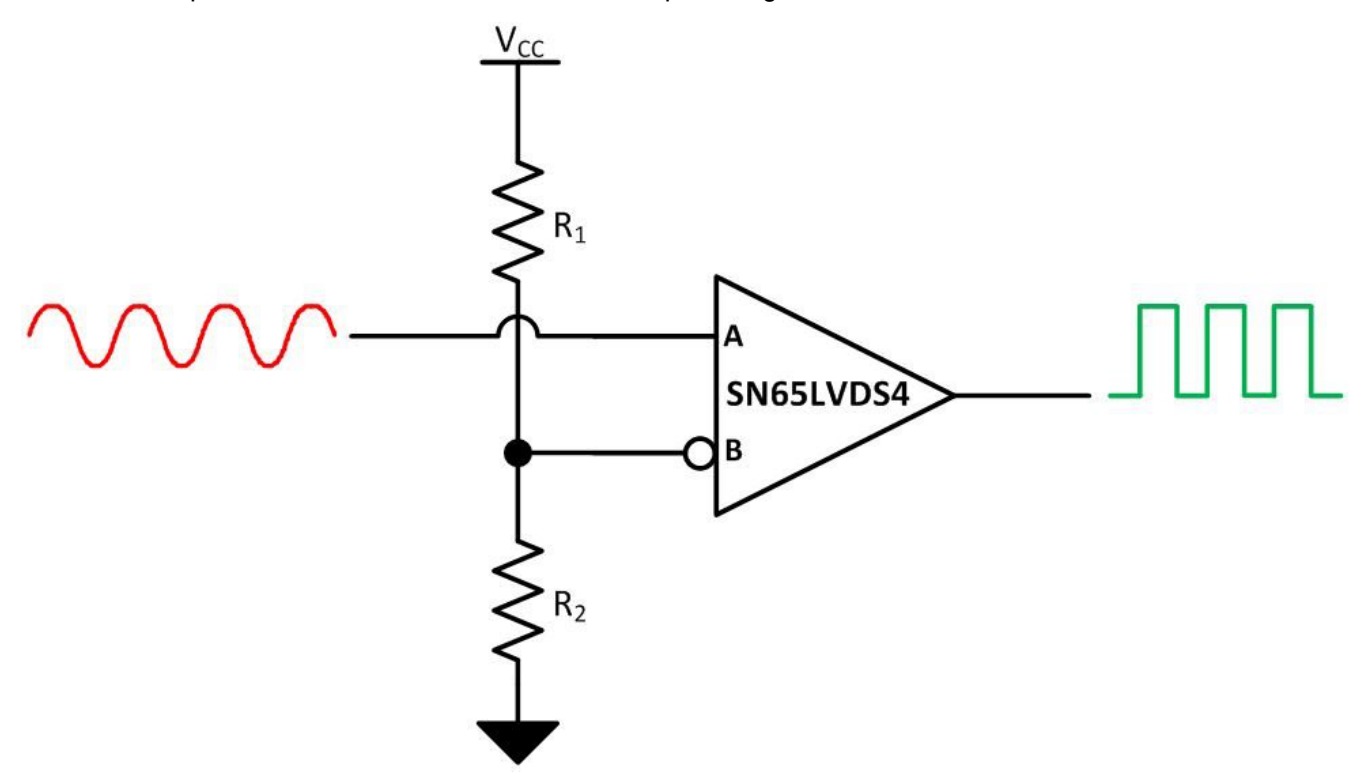

**Figure 1. Using an LVDS receiver to improve oscillator edges**

<span id="page-2-0"></span>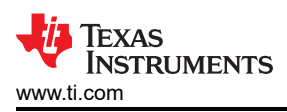

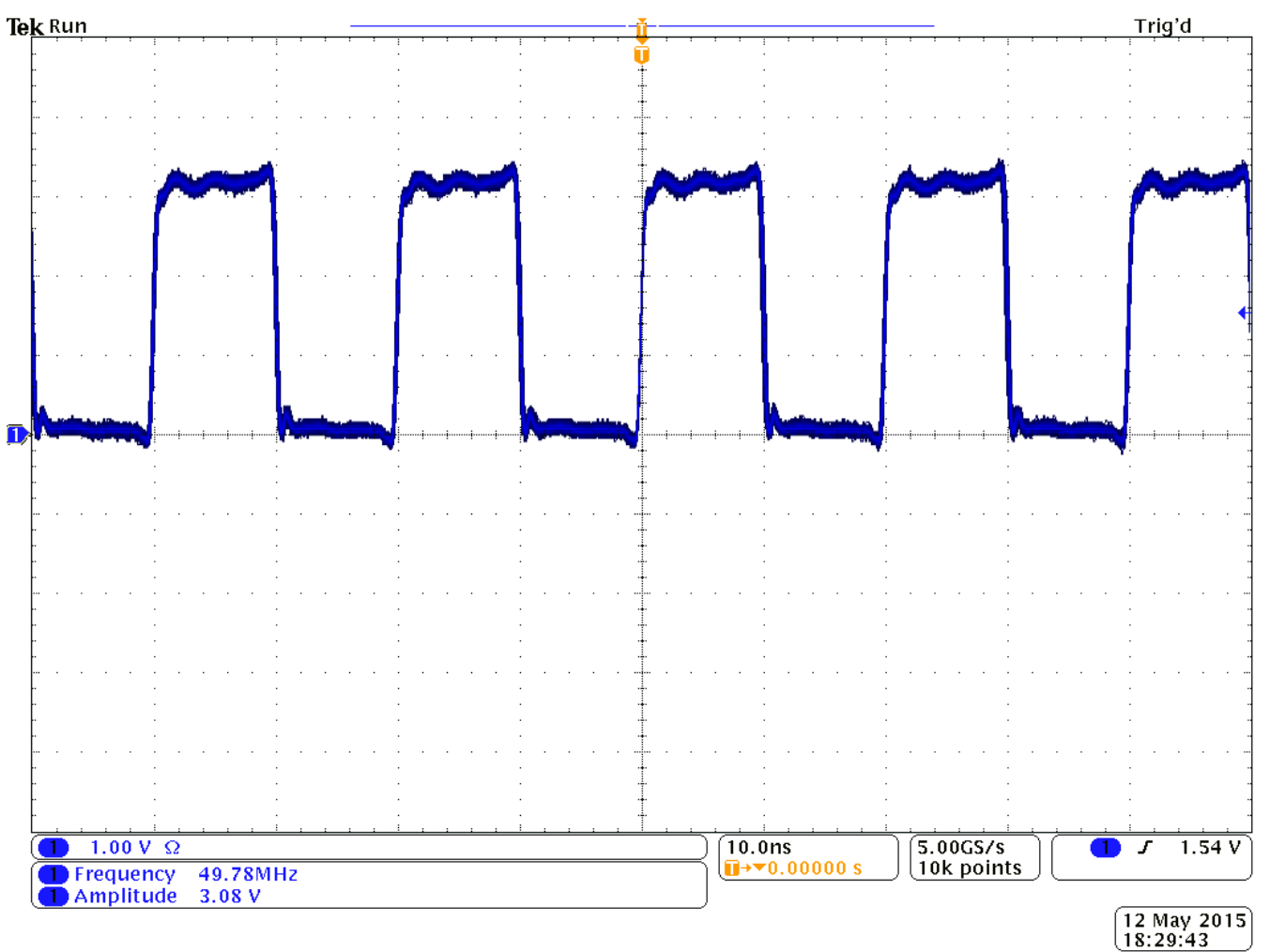

**Figure 2. output at 50 MHz**

Another application where an LVDS receiver can be used as a high-speed comparator is in an infrared light photo-detector circuit. A photo diode is reverse-biased, and the leakage current through the diode differs based on whether there is light present ( $I_L$ ) or not present ( $I_D$ ) on the diode. [Figure 3](#page-3-0) shows an example of this LVDS circuit design.

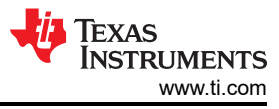

<span id="page-3-0"></span>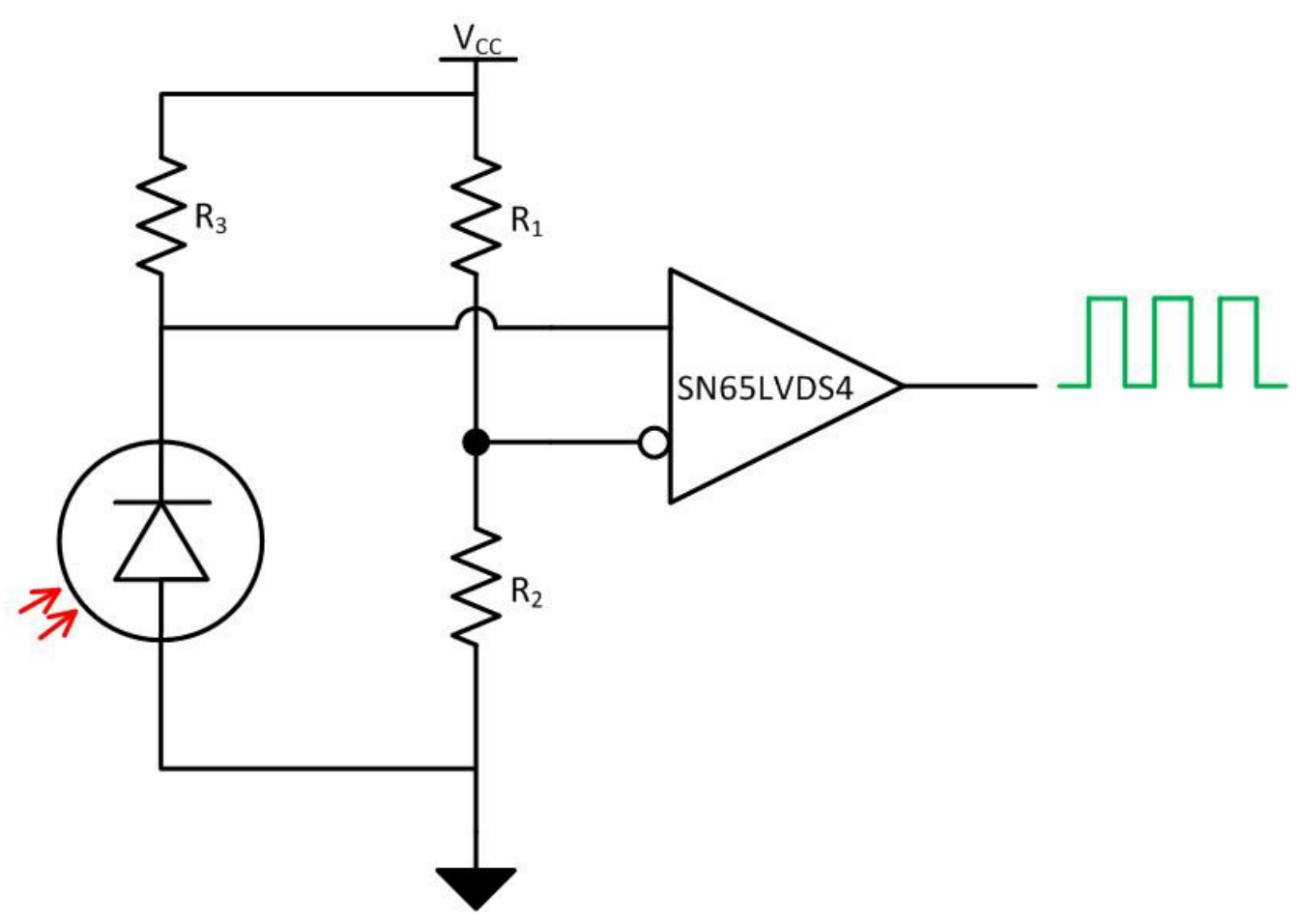

**Figure 3. Photo-detector circuit design using an LVDS receiver**

For this example, let's say that I<sub>L</sub> is 30 µA and I<sub>D</sub> is 5 nA. If the R<sub>3</sub> value is 100 kΩ, you can use the always faithful Ohm's law to calculate the high- and low-level voltage as 3 V and 500 mV, respectively. The reference voltage on the B input of the receiver is  $V_{CC}/2$ . When the light is blocked, you will have a dark (I<sub>D</sub>) situation, and a low level will be registered out of the [SN65LVDS4](http://www.ti.com/product/SN65LVDS4?keyMatch=LVDS4&tisearch=Search-EN-Everything&DCMP=awire&HQS=hpa-int-iff-awire-20150603-pf-sn65lvds4-en) receiver's R pin. When the light is not blocked, there is a light  $(I_1)$  situation, and a high level will be registered out of the [SN65LVDS4](http://www.ti.com/product/SN65LVDS4?keyMatch=LVDS4&tisearch=Search-EN-Everything&DCMP=awire&HQS=hpa-int-iff-awire-20150603-pf-sn65lvds4-en) receiver's R pin. A circuit like this may be useful in a factory setting where cans or bottles are flying by a sensor in a bottling plant, and a simple counter is needed to measure productivity.

In my next post, I'll discuss how a multipoint LVDS (MLVDS) device with extended electrostatic discharge (ESD) performance will help you meet the International Electrotechnical Commission (IEC) 61000-4-2 specification. Leave a comment below if you'd like to hear more about anything discussed in this post, or if there is an interface topic you'd like to see in the future.

## **IMPORTANT NOTICE AND DISCLAIMER**

TI PROVIDES TECHNICAL AND RELIABILITY DATA (INCLUDING DATA SHEETS), DESIGN RESOURCES (INCLUDING REFERENCE DESIGNS), APPLICATION OR OTHER DESIGN ADVICE, WEB TOOLS, SAFETY INFORMATION, AND OTHER RESOURCES "AS IS" AND WITH ALL FAULTS, AND DISCLAIMS ALL WARRANTIES, EXPRESS AND IMPLIED, INCLUDING WITHOUT LIMITATION ANY IMPLIED WARRANTIES OF MERCHANTABILITY, FITNESS FOR A PARTICULAR PURPOSE OR NON-INFRINGEMENT OF THIRD PARTY INTELLECTUAL PROPERTY RIGHTS.

These resources are intended for skilled developers designing with TI products. You are solely responsible for (1) selecting the appropriate TI products for your application, (2) designing, validating and testing your application, and (3) ensuring your application meets applicable standards, and any other safety, security, regulatory or other requirements.

These resources are subject to change without notice. TI grants you permission to use these resources only for development of an application that uses the TI products described in the resource. Other reproduction and display of these resources is prohibited. No license is granted to any other TI intellectual property right or to any third party intellectual property right. TI disclaims responsibility for, and you will fully indemnify TI and its representatives against, any claims, damages, costs, losses, and liabilities arising out of your use of these resources.

TI's products are provided subject to [TI's Terms of Sale](https://www.ti.com/legal/terms-conditions/terms-of-sale.html) or other applicable terms available either on [ti.com](https://www.ti.com) or provided in conjunction with such TI products. TI's provision of these resources does not expand or otherwise alter TI's applicable warranties or warranty disclaimers for TI products.

TI objects to and rejects any additional or different terms you may have proposed.

Mailing Address: Texas Instruments, Post Office Box 655303, Dallas, Texas 75265 Copyright © 2023, Texas Instruments Incorporated